## **CERT Basic Helmet Quick Modifications**

By: William P. Flinn

When you go through initial CERT training, you are issued the standard helmet, which is actually not a bad little helmet. It is light weight, adjustable, and provides the same bump protection that any of the typical industrial environment helmets would provide. My main issue with this helmet, however, is that it was a bit uncomfortable for me, and did not provide any hands-free equipment attachment points. So I chose a different helmet, and modified it to suit my needs for CERT purposes. I wrote another article detailing that helmet, that you can see [here.](http://www.gonzosgarage.net/prepper/emergency_prep_cert_helmet.html)

But I realize that some folks may not want to go to all the trouble and expense of building up the type of helmet I discussed in my other article, and just want to stick with the basic helmet, but maybe perform a couple of quick and inexpensive modifications to add some functionality and comfort to that basic helmet. For, I am guessing, less than \$30 dollars, I was able to add a pretty good headlamp, some padding for the plastic on the inside of the helmet, and some additional Velcro patches for the outside of the helmet for mounting a variety of additional items, such as patches or other light-weight pieces of equipment.

## CONTINUED ON NEXT PAGE

Here is the basic helmet that is issued with your CERT gear when you first attend CERT Basic Training:

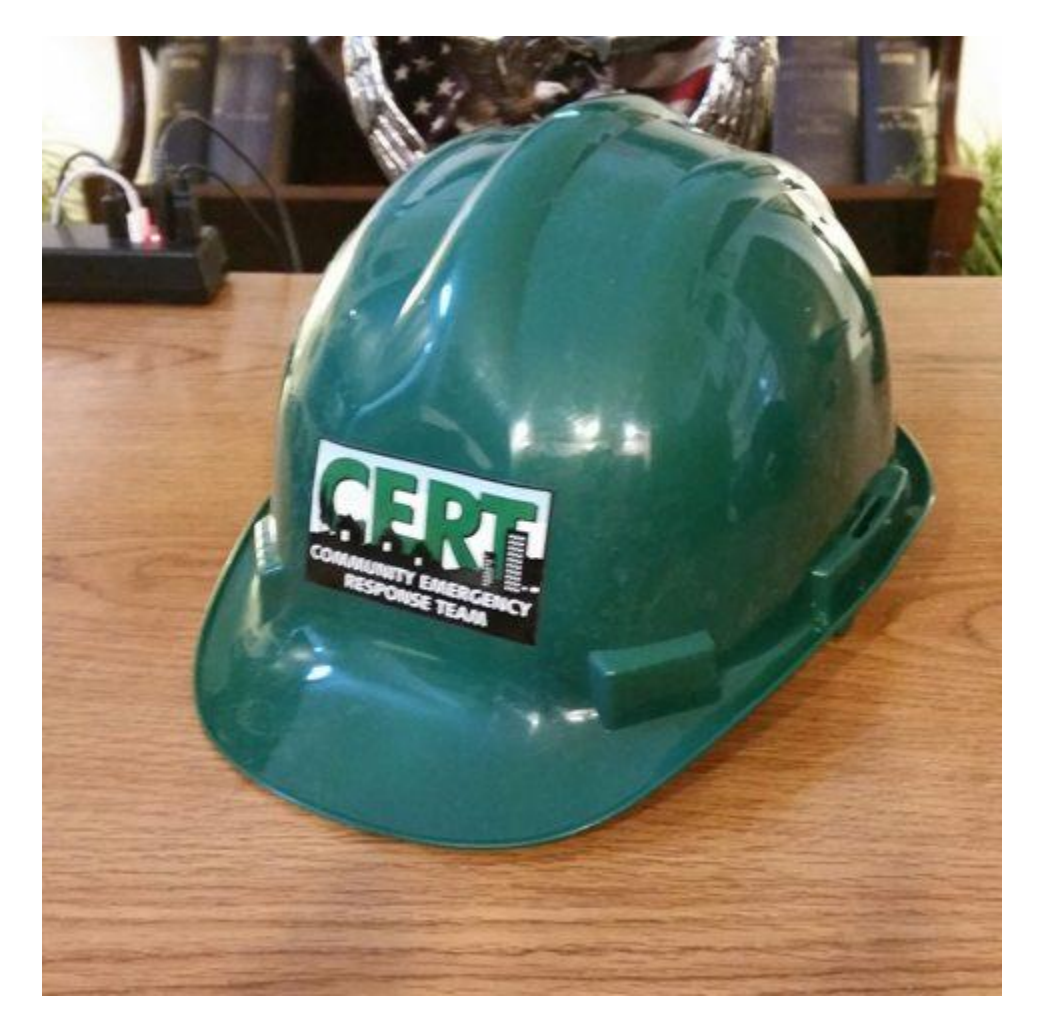

The primary tool that I used for all of these modifications is industrial strength Velcro. This Velcro has an adhesive backing that sticks to just about everything, and it sticks really well.

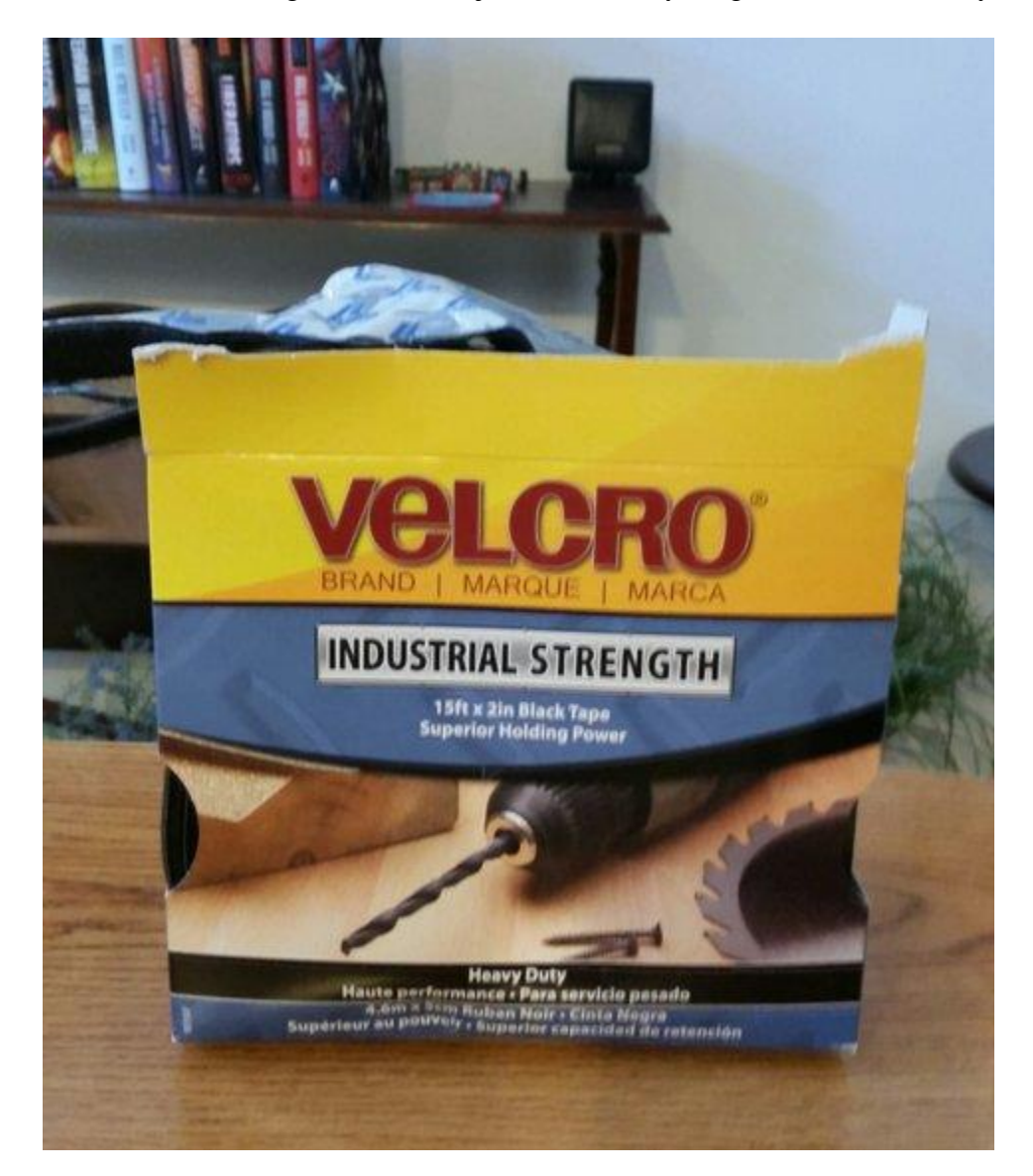

The first thing I tackled was the plastic piece on the inside-top of the helmet that rests on my head. This is a hard piece of plastic, and it feels like something is poking my head!

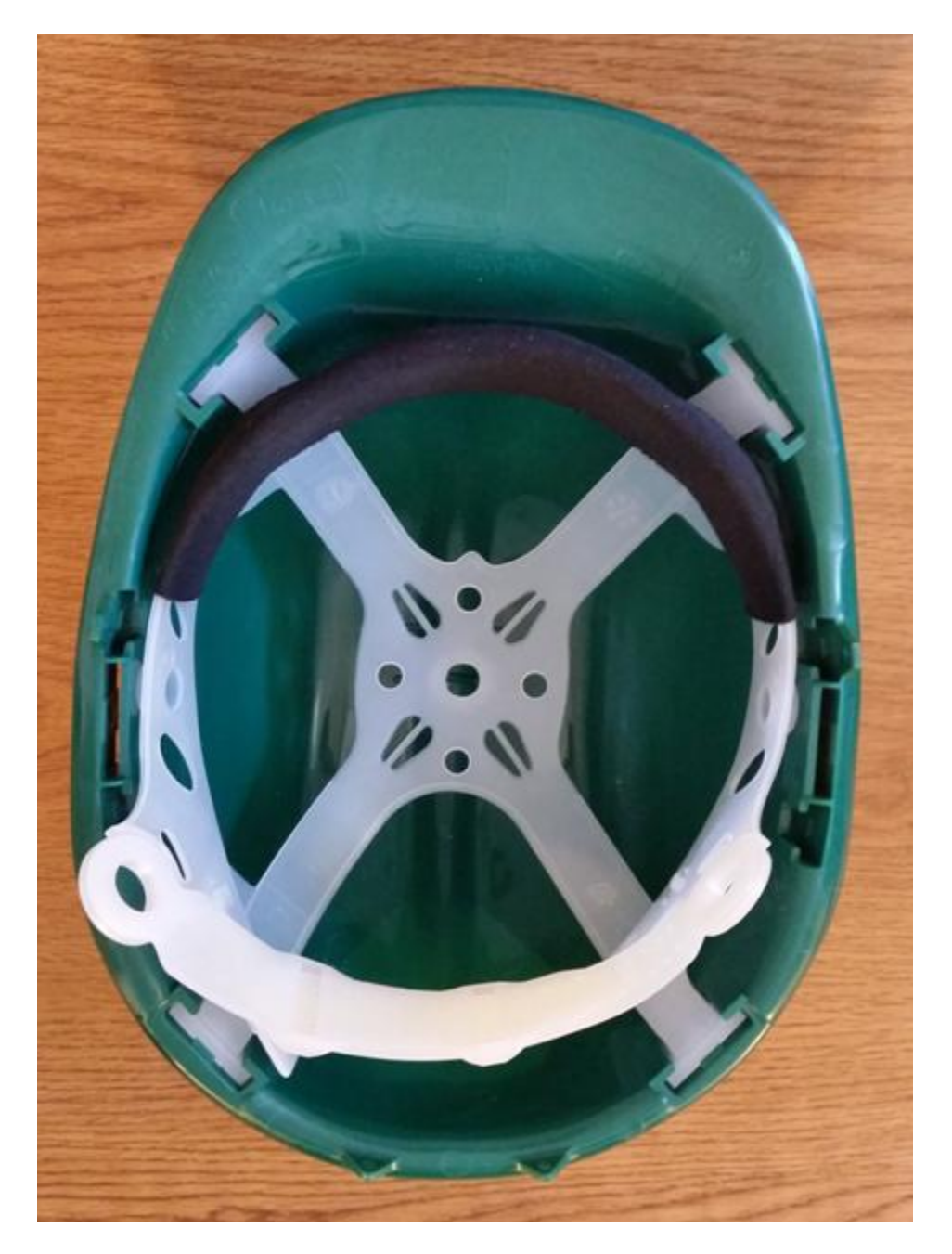

By adding a piece of Velcro loop material to this plastic piece, I now have a much more comfortable area of the helmet resting on the top of my head:

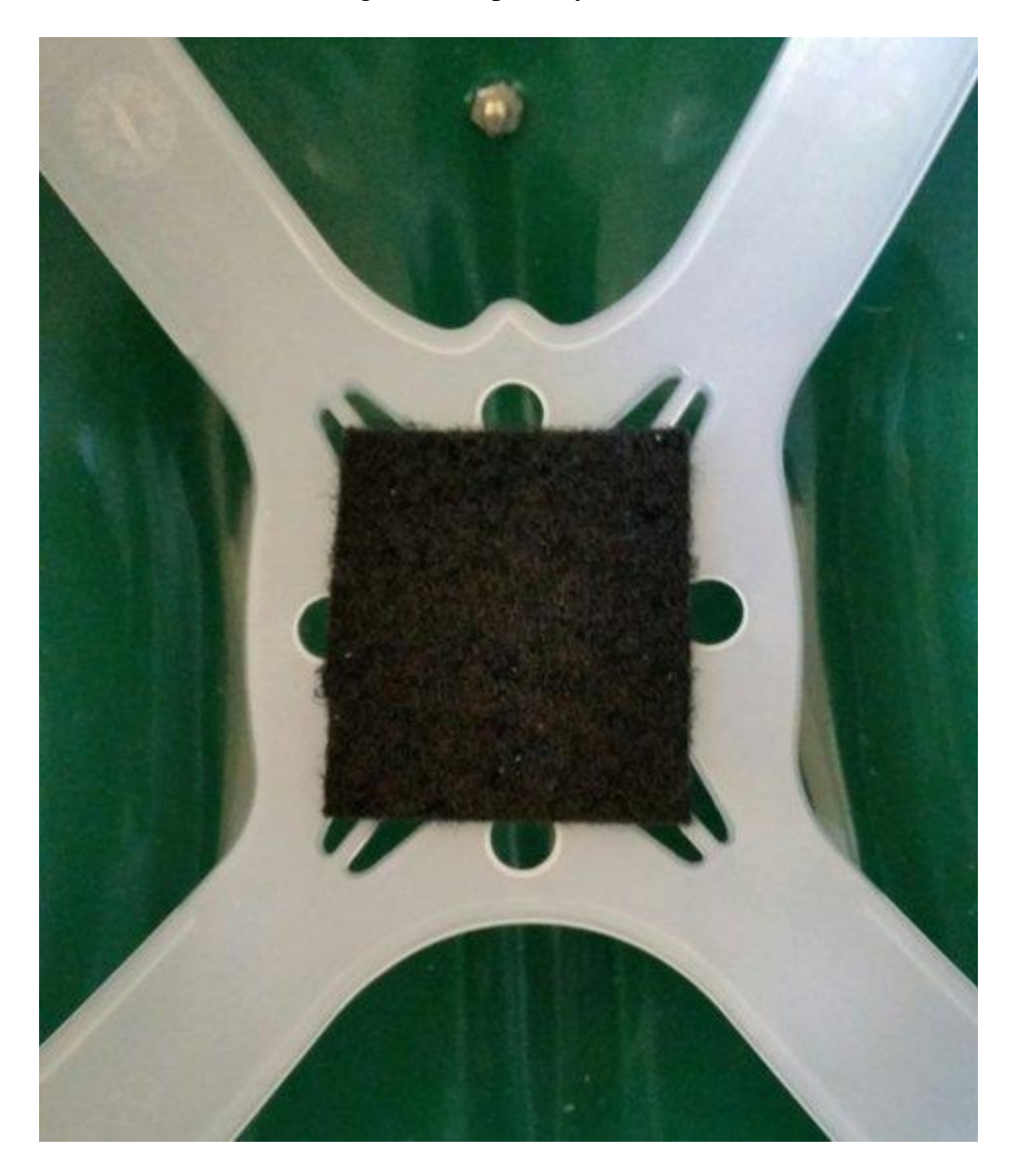

Now for the headlamp. The headlamp that I chose was an inexpensive camping headlamp from the Wal-Mart camping section. This is an Eveready variable mode LED light that takes 3 AAA batteries.

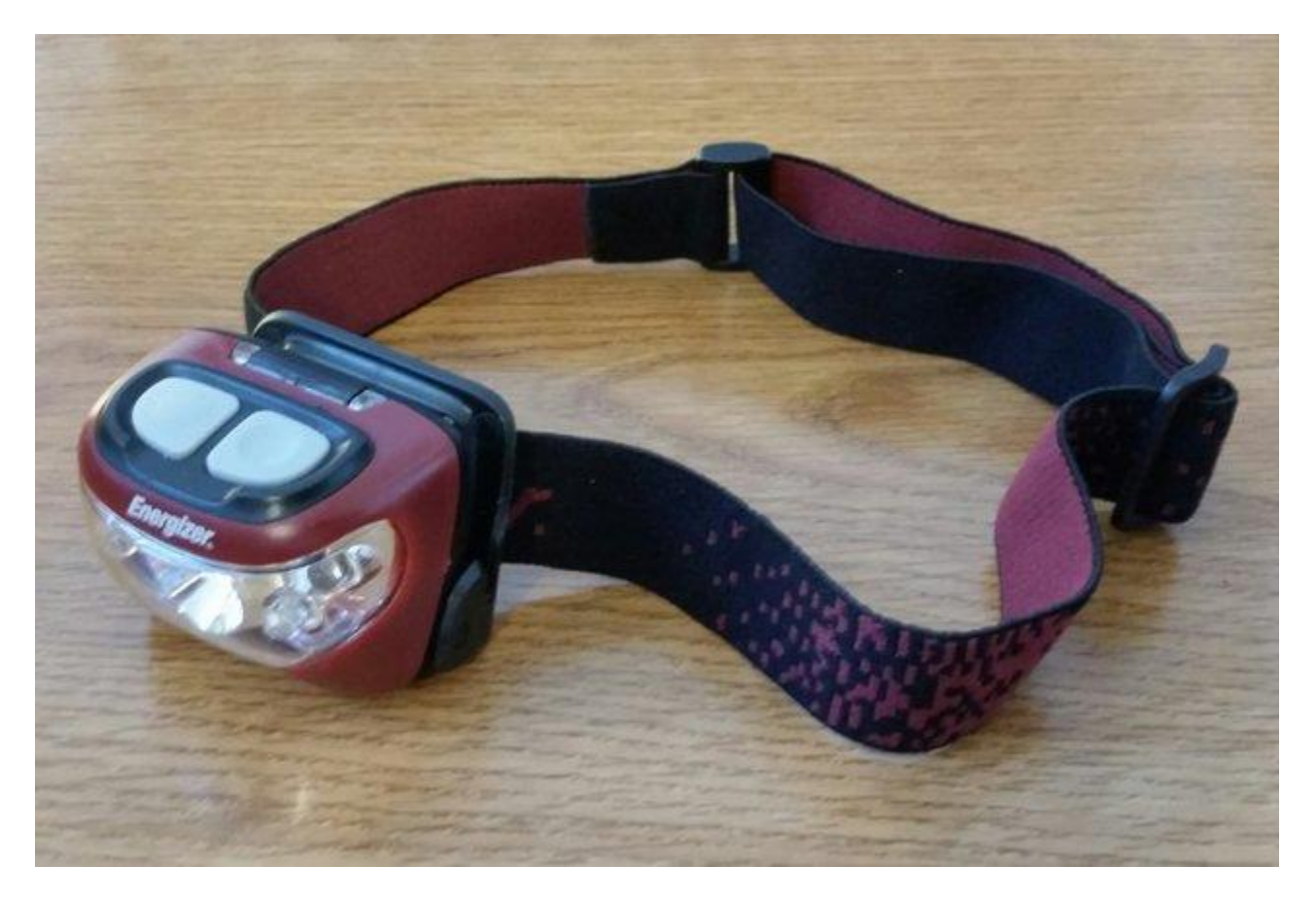

The first step is to remove the elastic headband from the headlamp assembly, and remove the headlamp unit from the bracket. The bracket is then easily attached with small screws to the helmet:

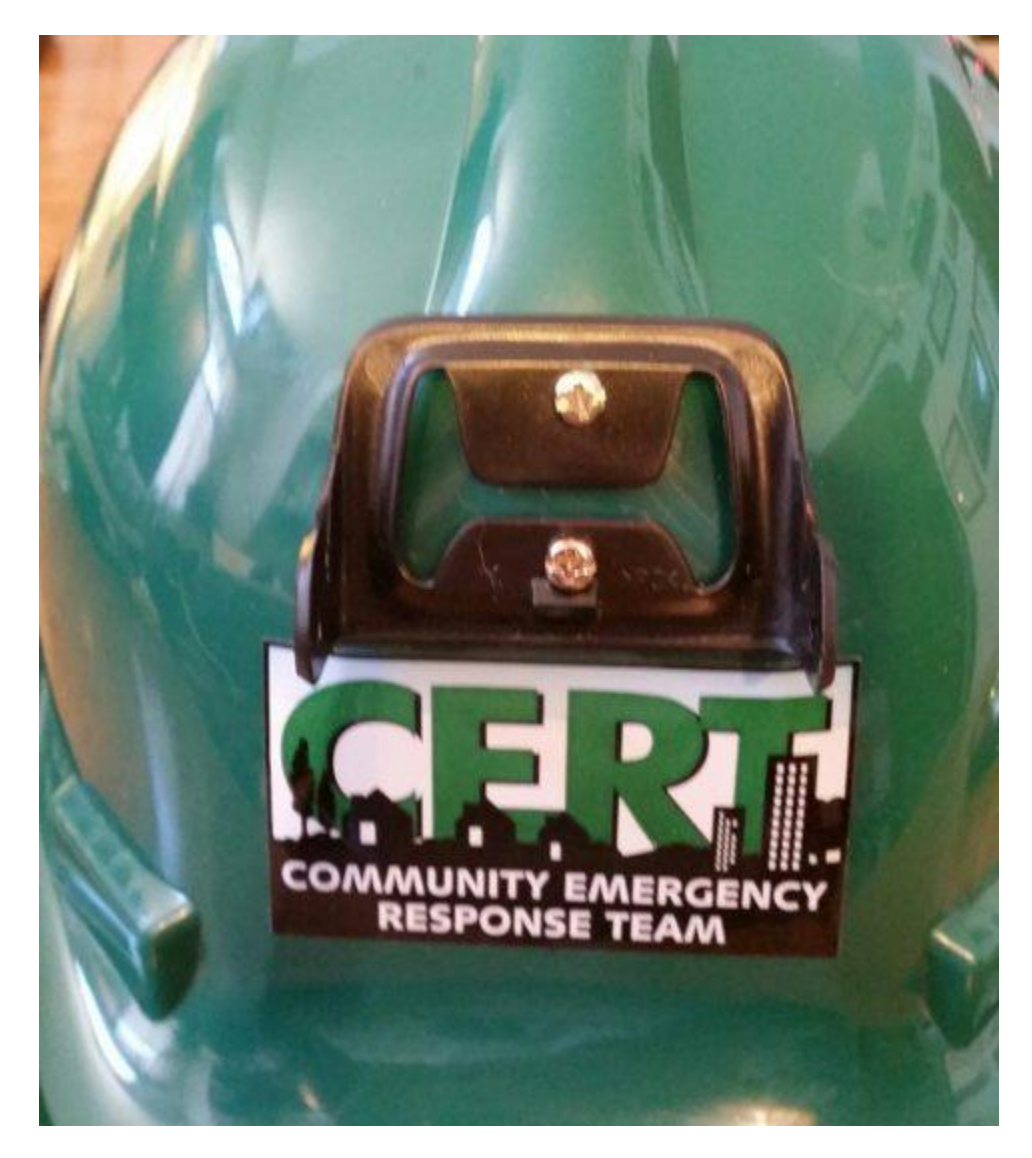

View of the headlamp mounting bracket mounting screws inside the helmet:

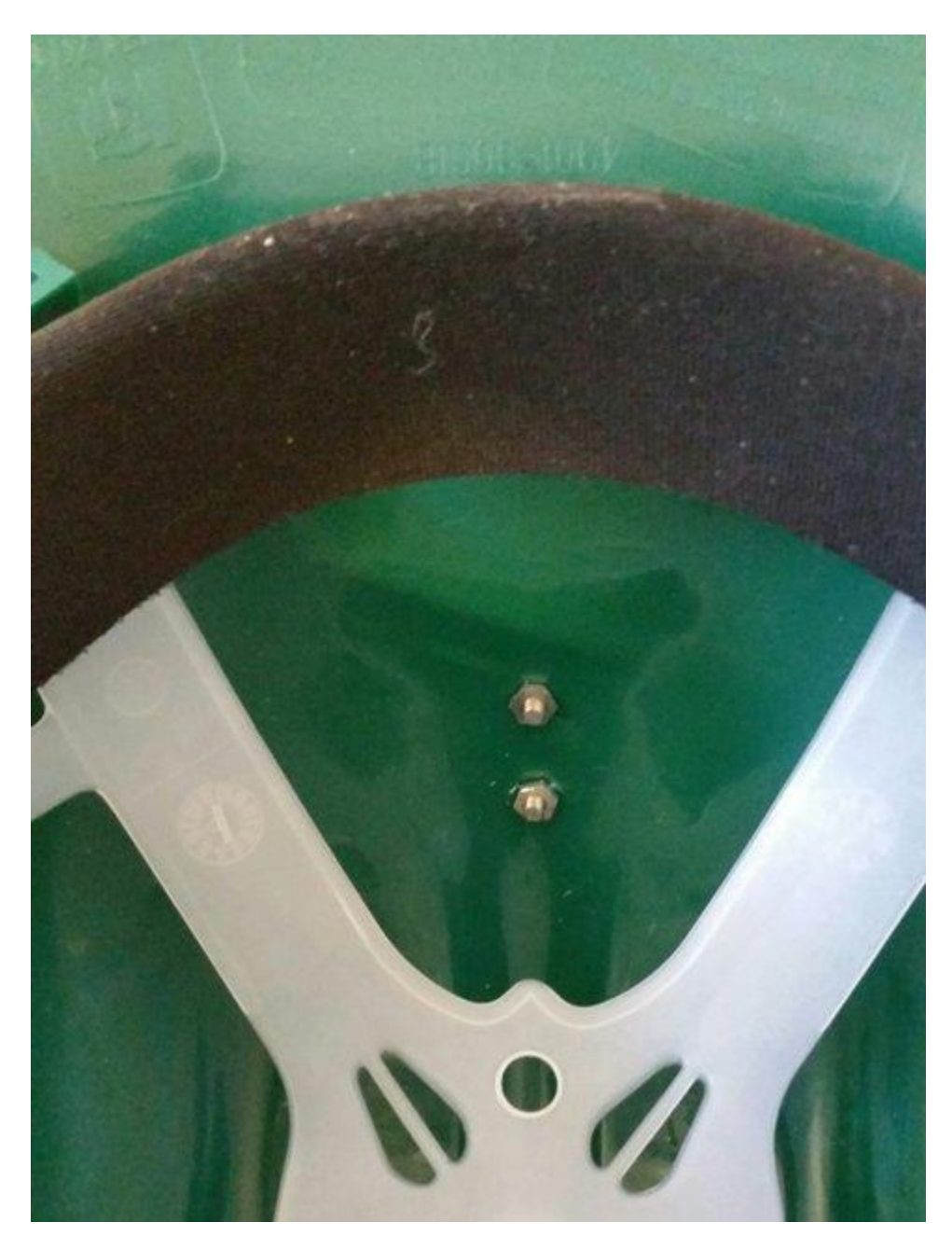

Replace the headlamp onto the mounting bracket, and this portion is now completed:

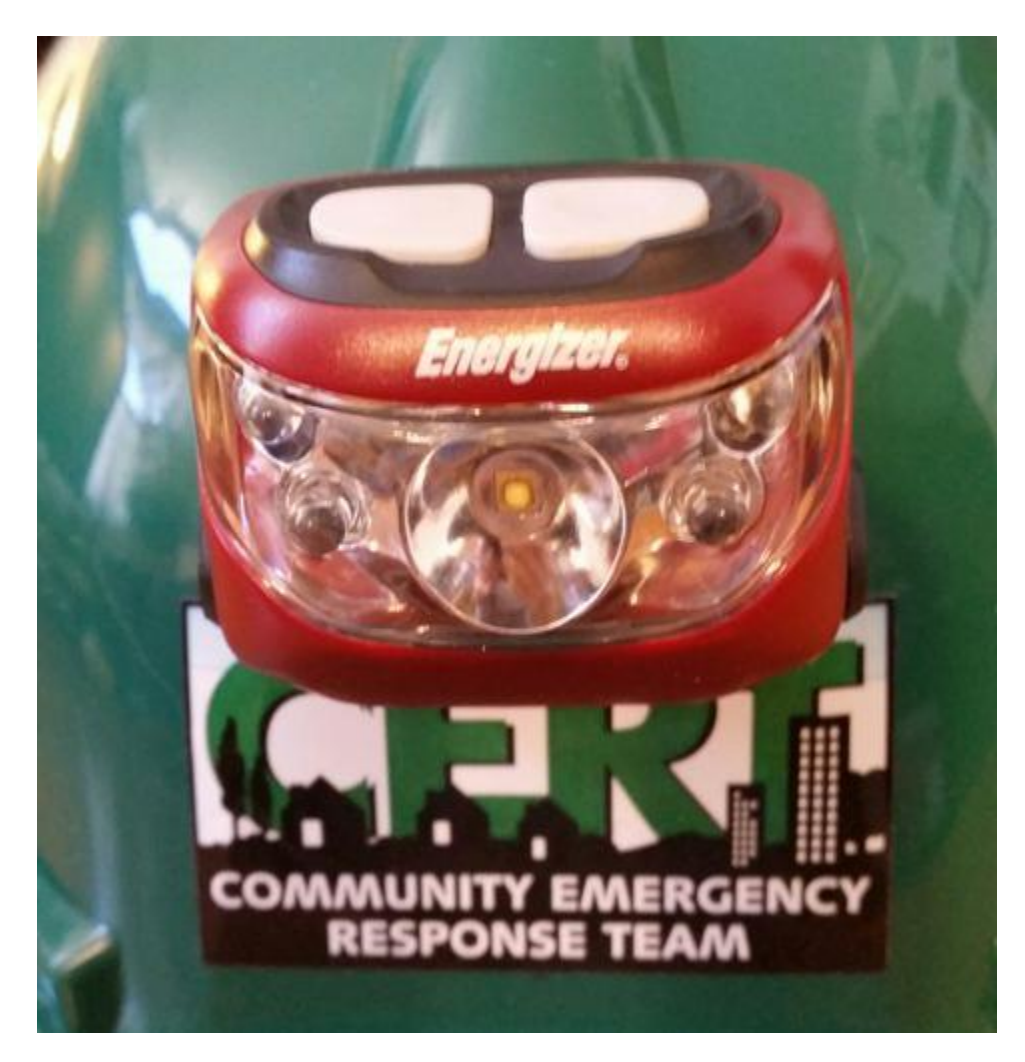

This headlamp has modes for both bright and dim on the main white lamp in the center, two outer white lamps, and two outer red lamps. The red lamps are important if you are in the dark and are trying to read some documentation, or write something, but you don't want the bright white splash-back interfering with your eyes when they are adjusted for darkness. It's also a courtesy when directly facing others:

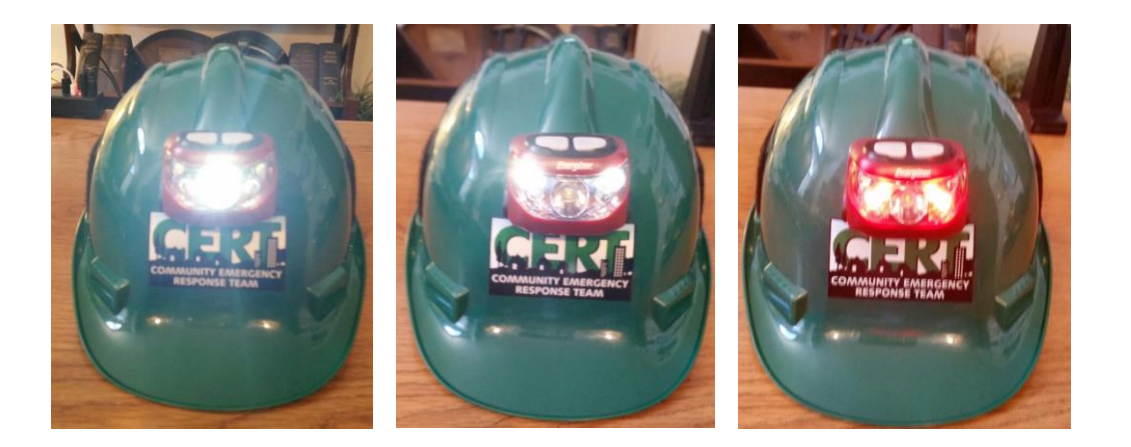

Next some Velcro patches. Velcro comes in handy for mounting things that you want to be able to quickly change, such as patches, additional lighting, small tools, and other things. I chose to put a large Velcro patch on each side and also in the back of the helmet.

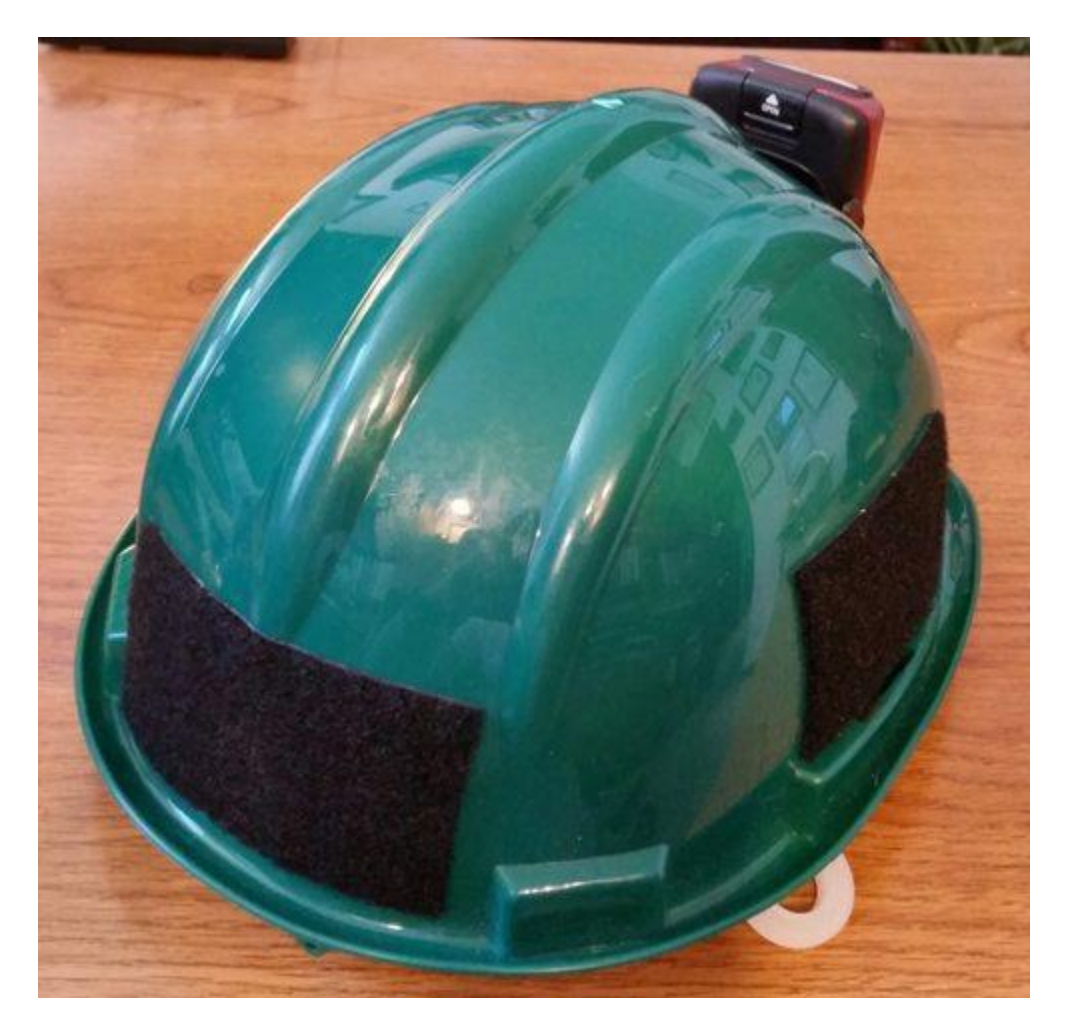

I then affixed my name tape, blood-type patch, and additional CERT patches. But as I mentioned before, Velcro gives you the flexibility to do what ever you want.

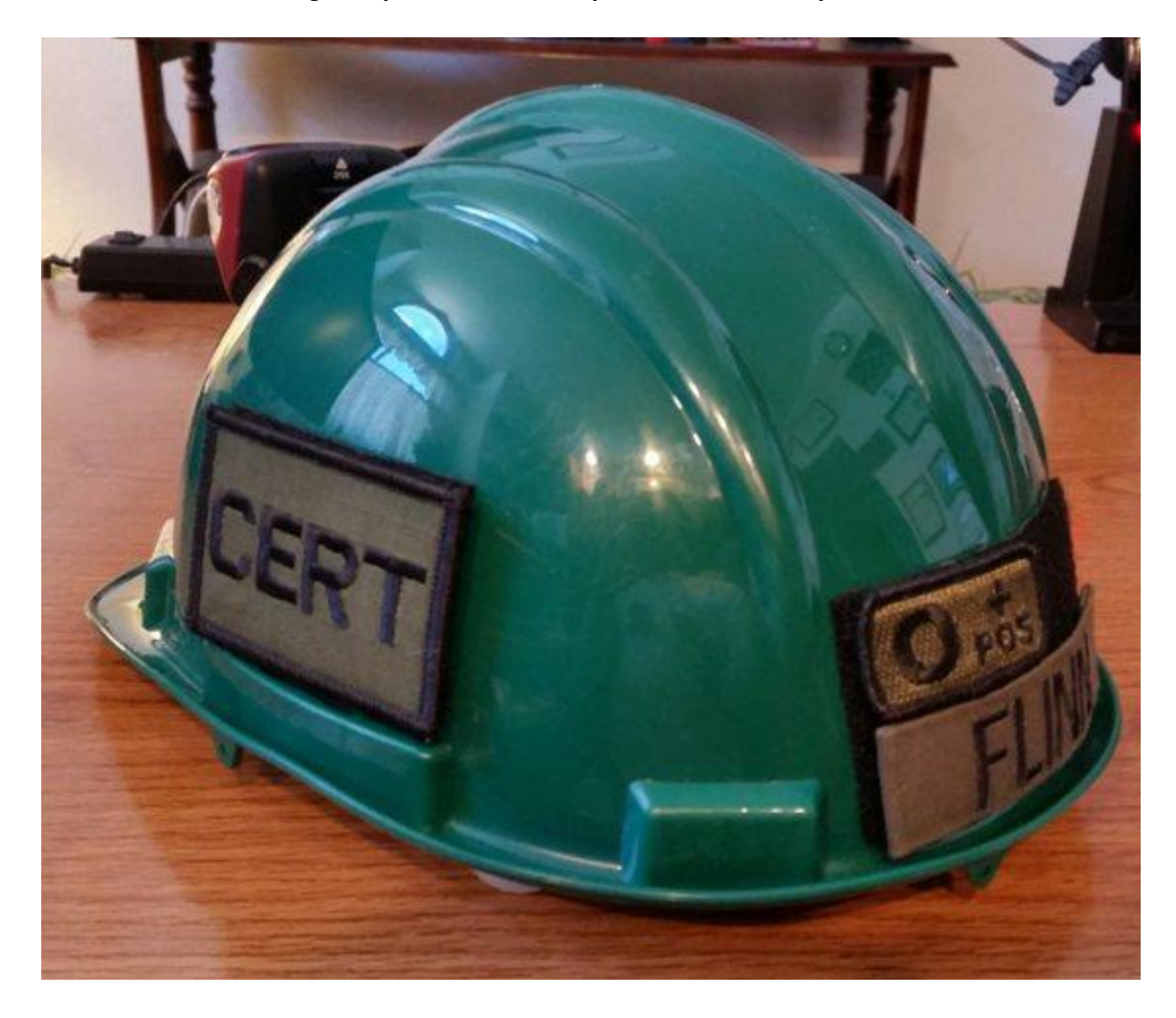

The finished product. A simple helmet that now has a hands-free headlamp, a more comfortable resting point on my head, and Velcro for mounting a variety of patches and other equipment. This entire modification took less than an hour, and less than \$30 to perform. As for the other items that I put on my more advanced helmet, those items can be easily incorporated into your CERT gear. For the night vision equipment that I discussed in my other article, that particular unit comes with a regular regular binocular neck strap - I can simply wear the NVGs around my neck. The camera can either be mounted to this helmet with Velcro, since it is very small and light, or I can use one of my other mounts, such as a chest mount or additional helmet mount on this helmet.

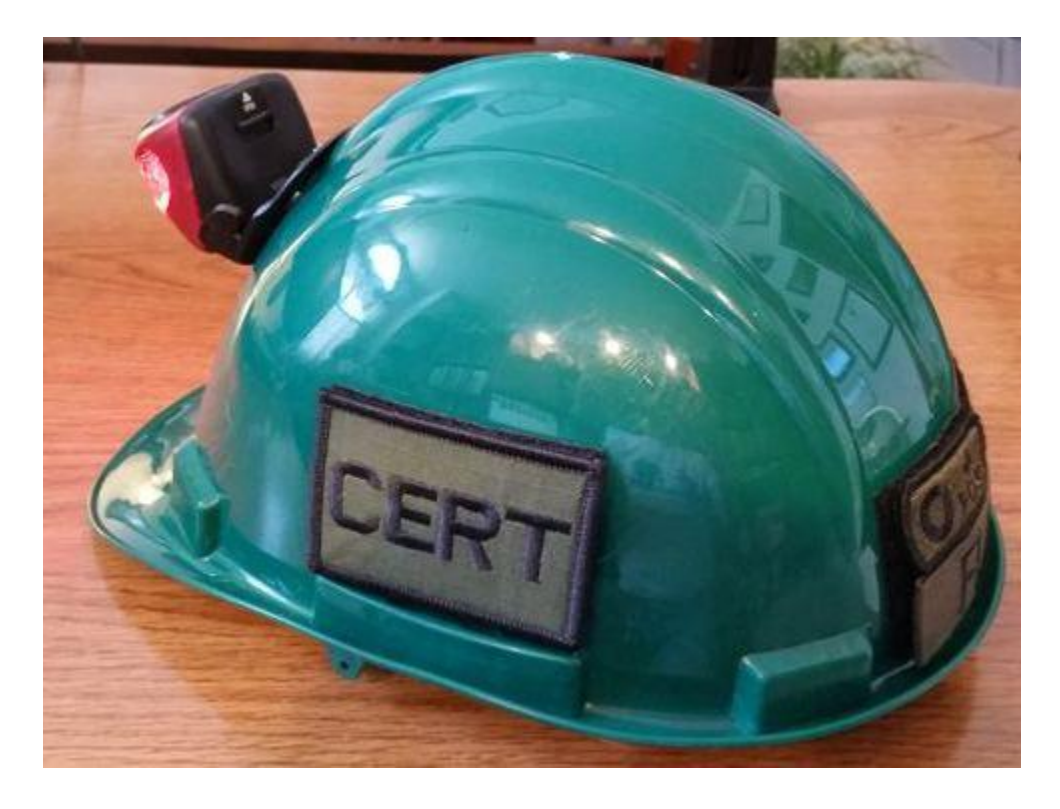

**FOR MORE INFORMATION**

*William P. Flinn* 

[www.gonzosgarage.net](http://www.gonzosgarage.net/)

[wflinn@comcast.net](mailto:wflinn@comcast.net)